Írjatok python scriptet, ami egy 10x10-es mátrixot szoroz egy megfelelõ vektorral. A mátrixot egy matrix.txt file-ból olvassa be, a vektort pedig a bemenetrõl kapja (**input()**-al olvassuk pl). Az eredmény vektort írja ki a képernyõre jobbra igazítva a számokat (feltehetõleg 1000-nél nem lesz nagyobb szám).

## Példa matrix.txt:

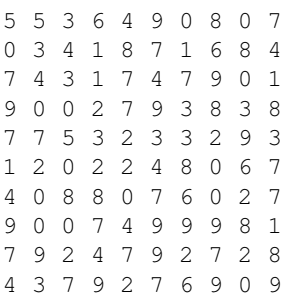

## Példa vektor:

6 2 9 3 9 2 5 1 0 9

## Ezeknek a kimenete:

272